购买普维币会员:

1.访问官方网站: 首先, 您需要前往普维币的官方网站或社交媒体渠道, 以获取 有关会员计划的最新信息。不同项目可能提供不同类型的会员计划,其中包括各种 权益和福利。

2.注册账户: 如果普维币提供了会员计划并要求注册账户, 您需要注册一个账户 。通常,这将涉及提供电子邮件地址、创建密码和完成身份验证(KYC)。

3.选择会员计划: 登录您的普维币账户后, 浏览会员计划选项, 并选择适合您需 求的计划。不同的计划可能有不同的价格和权益。请确保您了解您将获得的权益和 福利。

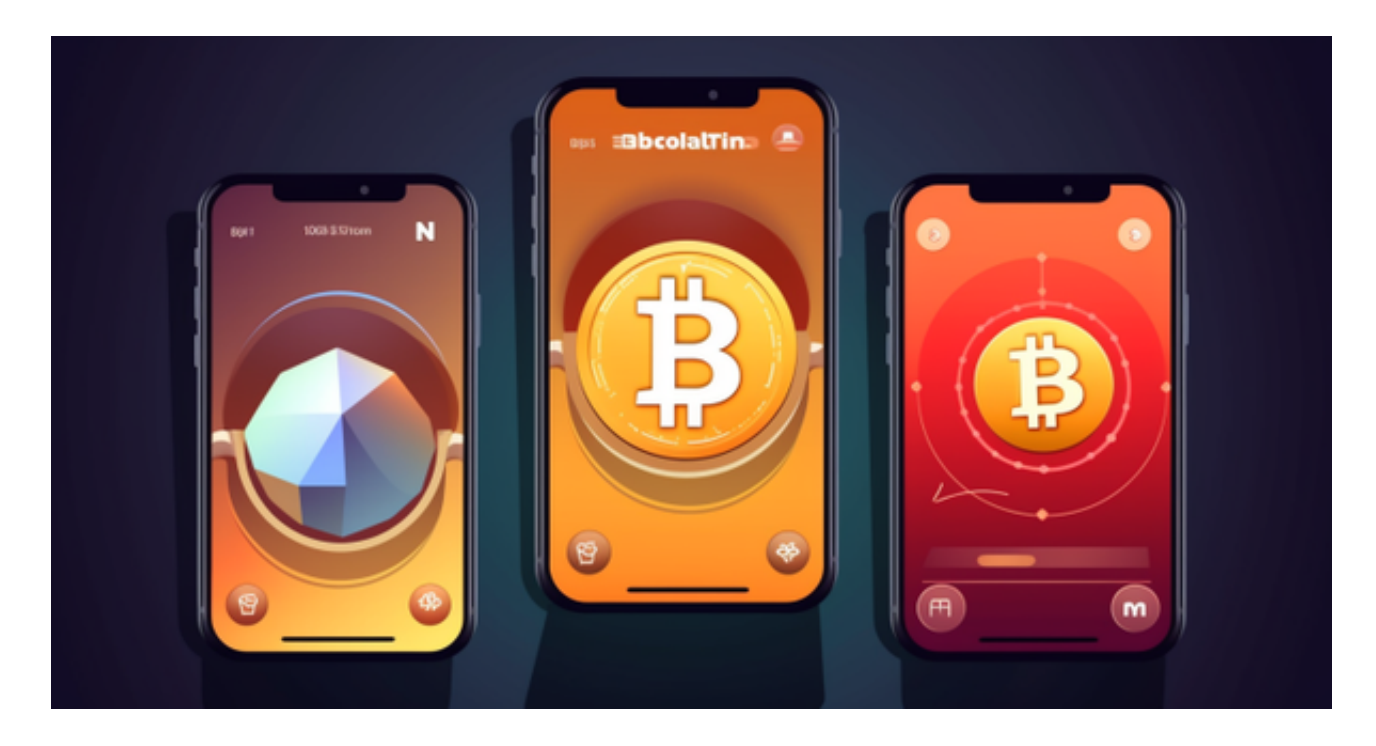

 4.付款: 完成会员计划的购买,通常需要支付一定数量的普维币或其他加密货币 。遵循网站上的指导,输入必要的支付信息,并确认交易。

5.享受会员权益: 一旦购买成功,您将能够享受普维币会员的各种权益,这可能 包括优先访问、奖励、社区参与等。

普维币交易:

如果您希望交易普维币,您可以按照以下步骤:

 选择交易平台:首先,您需要选择一个支持普维币的数字货币交易平台。比如Bit get, Bitget成立于2018年, 是全球领先的加密货币交易所, 其期货交易和复制交 易服务是其主要特色。该交易所在100多个国家和地区为超过800万用户提供服务 ,并致力于通过与可信赖的合作伙伴合作,包括传奇阿根廷足球运动员Lionel Mes si、领先的意大利足球队Juventus和官方电子竞技赛事组织者PGL,帮助用户更智 能地交易。根据Coingecko, Bitget目前是前五大期货交易平台和前十大现货交易 平台之一。

 注册账户:在选择交易所后,注册一个账户。这通常涉及提供您的个人信息、创 建密码以及完成KYC身份验证,以确保合规性。

 充值账户:一旦您的账户注册完成,您需要将资金存入该账户。这可以是比特币 、以太坊或其他支持的加密货币,具体取决于交易所。

 查找交易对:在交易所上,查找普维币的交易对。通常,您可以在交易所的市场 或交易页面上找到普维币的市场。

 下单交易:选择您要执行的交易类型,例如市价单或限价单。然后,输入购买或 出售的数量,确认订单,等待订单执行。

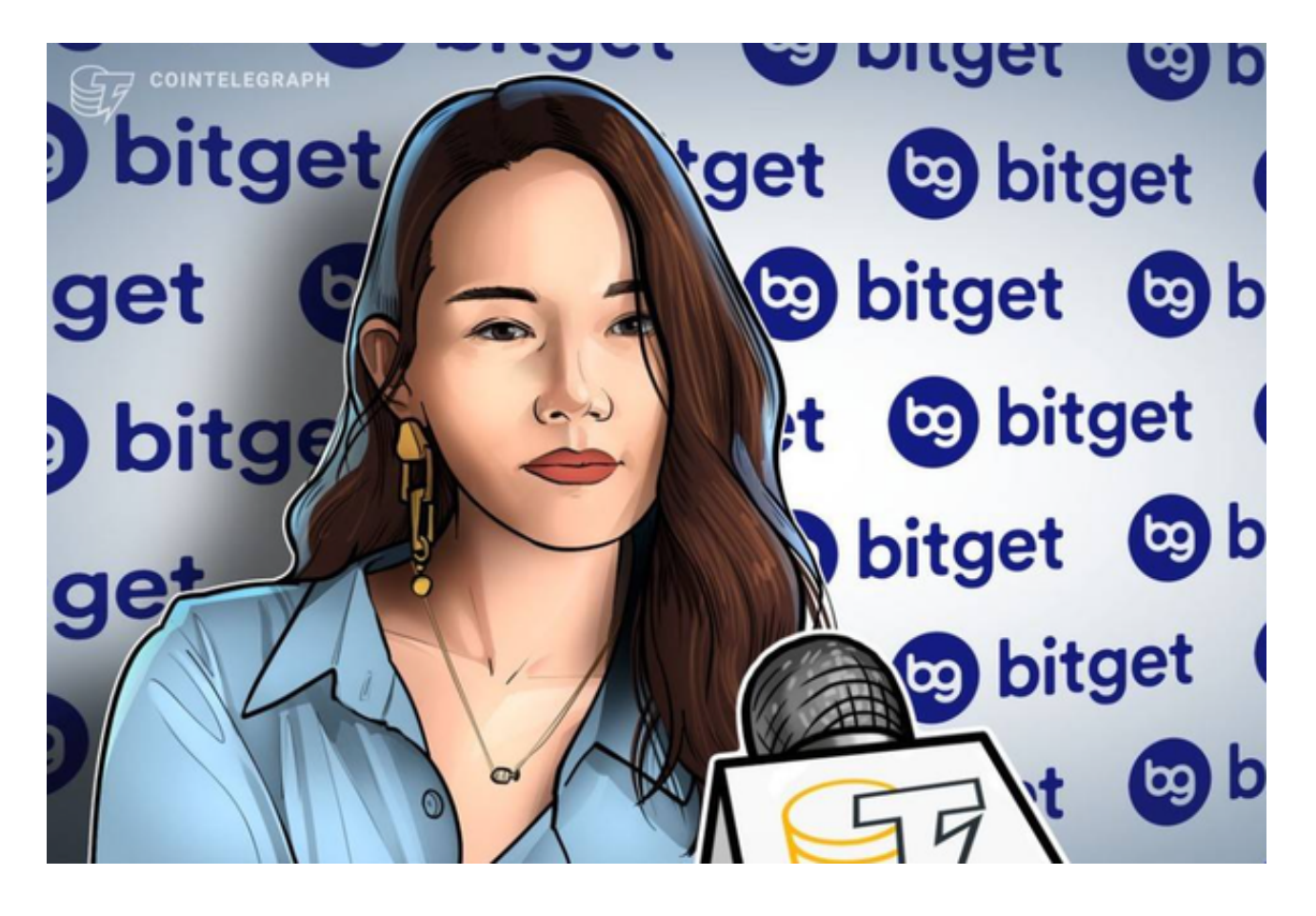

 安全存储:一旦您购买了普维币,建议将其安全存储在加密货币钱包中,以增加 安全性。

 请注意,数字货币交易具有风险,价格波动大,因此在进行交易之前要谨慎考虑 。此外,确保遵守您所在国家或地区的相关法律法规,以保持合规性。最好是在进 行任何交易前深入了解普维币和所选交易平台的特点和风险。